<sub>Докум</sub>аминистрерство на удами высшего образования российской федерации Информация о владельце:<br>фио: **Ослодния в время посударственное б</mark>юджетное образовательное учреждение высшего образования** Должность: Проректор по учеб**кой ОАМЕКИЙ** ГО<mark>СУДАРСТВЕННЫЙ УНИВЕРСИТЕТ СИСТЕМ</mark> УПРАВЛЕНИЯ И РАДИОЭЛЕКТРОНИКИ» (ТУСУР) ФИО: Сенченко Павел Васильевич Дата подписания: 28.09.2023 10:13:04 Уникальный программный ключ: 27e516f4c088deb62ba68945f4406e13fd454355

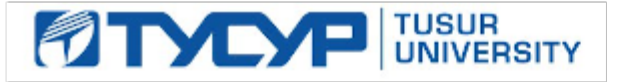

# УТВЕРЖДАЮ

Директор департамента образования

Документ подписан электронной подписью Сертификат: 1сбсfa0a-52aб-4f49-aef0-5584d3fd4820<br>Владелец: Троян Павел Ефимович Действителен: с 19.01.2016 по 16.09.2019

## РАБОЧАЯ ПРОГРАММА ДИСЦИПЛИНЫ

## **Автоматизированное проектирование электронных средств**

Уровень образования: **высшее образование - специалитет** Направление подготовки / специальность: **25.05.03 Техническая эксплуатация транспортного радиооборудования**  Направленность (профиль) / специализация: **Техническая эксплуатация радиоэлектронного оборудования воздушных судов и аэропортов**  Форма обучения: **очная** Факультет: **РКФ, Радиоконструкторский факультет** Кафедра: **КИПР, Кафедра конструирования и производства радиоаппаратуры** Курс: **5** Семестр: **9** Учебный план набора 2018 года

## Распределение рабочего времени

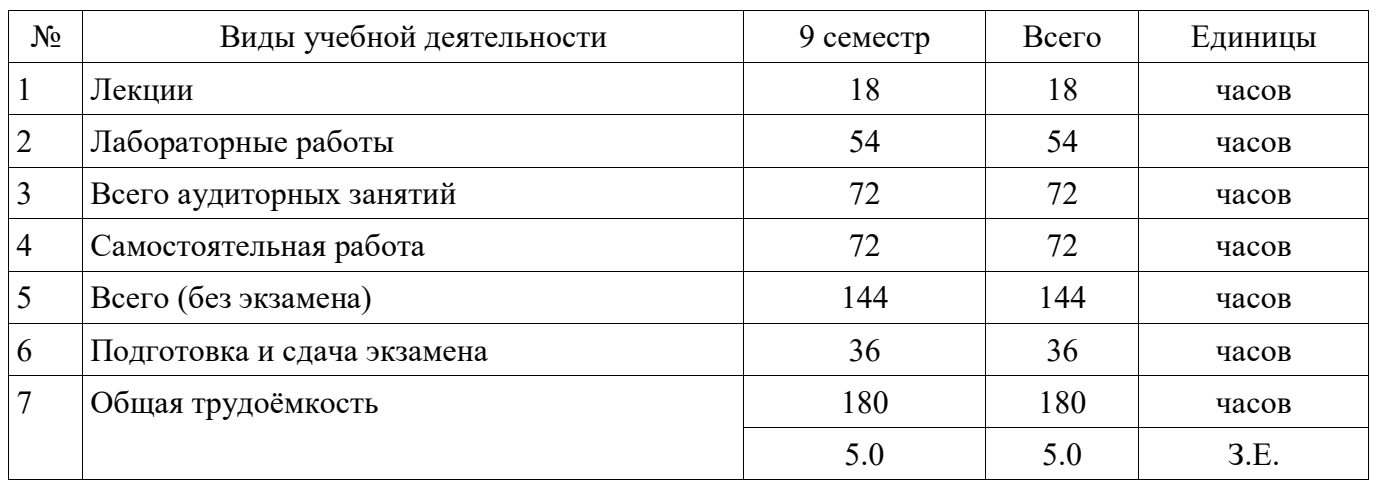

Экзамен: 9 семестр

Томск

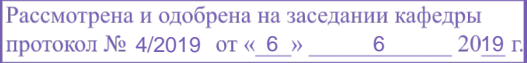

# ЛИСТ СОГЛАСОВАНИЯ

Рабочая программа дисциплины составлена с учётом требований федерального государственного образовательного стандарта высшего образования (ФГОС ВО) по направлению подготовки (специальности) 25.05.03 Техническая эксплуатация транспортного радиооборудования , утверждённого 12.09.2016 года, рассмотрена и одобрена на заседании кафедры КИПР « $\_\_\_$  »  $\_\_\_\_\_$  20 \_ года, протокол №

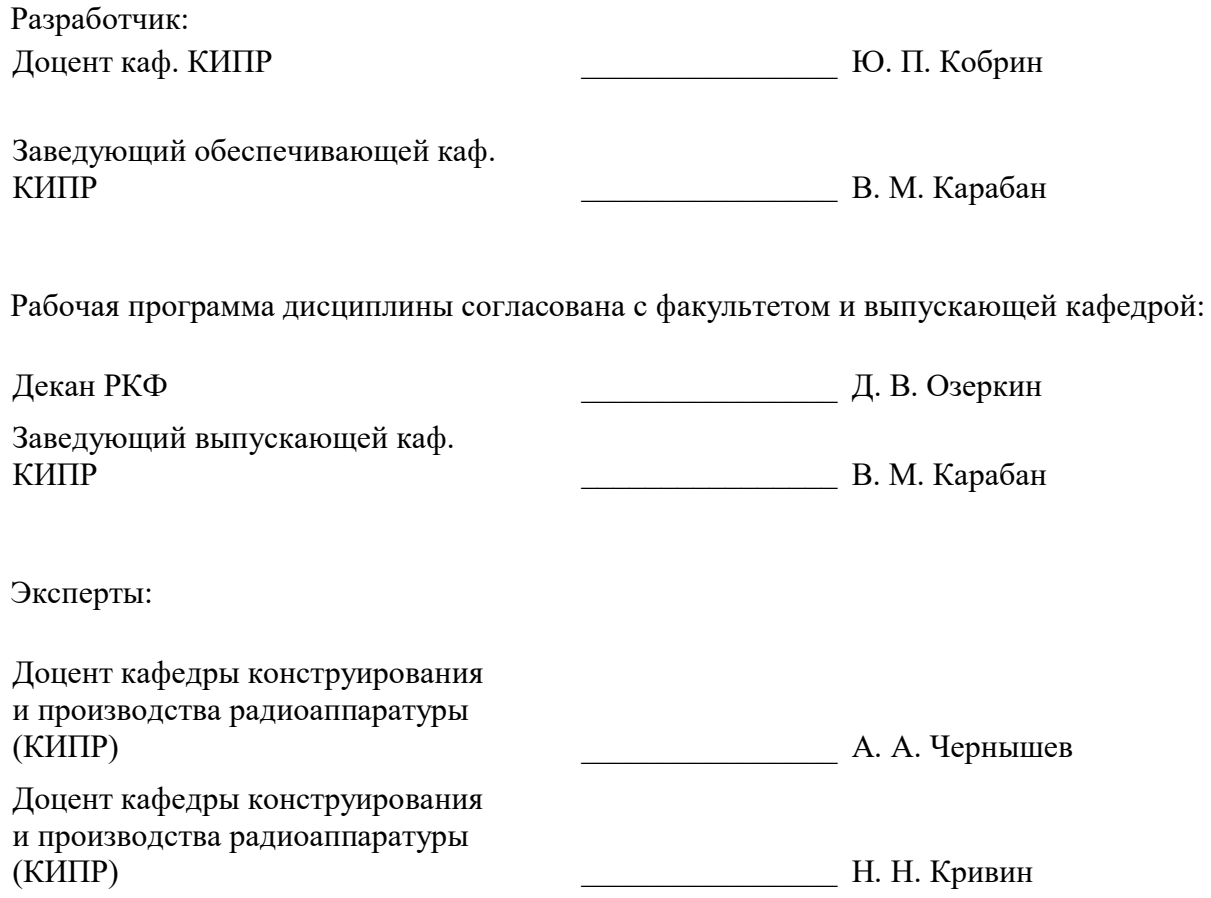

#### **1. Цели и задачи дисциплины**

#### **1.1. Цели дисциплины**

 ознакомление студентов с современными методами конструирования и технологическими процессами производства РЭС, позволяющими проектировать радиоэлектронные устройства с применением современных САПР;

 обеспечение решения задач по автоматизированному проектированию деталей, узлов и приборов РЭС в соответствии с техническим заданием на базе широкого использования унификации, нормализации и стандартизации конструктивных элементов и узлов РЭС;

 формирование у студентов на основе системных представлений о процессе создания РЭС умения разрабатывать проектно-конструкторскую документацию на конструкции модулей, блоков и приборов РЭС на современной нормативной, элементной и технологической базе;

 формирование профессиональных компетенций, связанных с использованием теоретических знаний и практических навыков владения современными информационными технологиями (ИТ) в области автоматизированного проектирования и технологии производства РЭС.

#### **1.2. Задачи дисциплины**

 обобщение и углубление теоретических и практических знаний в области информационных технологий проектирования РЭС

 освоение принципов системного подхода к автоматизации проектирования РЭС, позволяющих обеспечивать эффективность и качество проектируемой аппаратуры

 освоение принципов формирования информационных моделей с учётом влияния внешних и внутренних дестабилизирующих факторов, действующих на РЭС в течение жизненного цикла, для аргументированного автоматизированного проектирования их конструкций

 формирование у студентов практических навыков ведения автоматизированного проектирования РЭС на основе прогрессивных технических и программных средств с использованием современной элементной базы

 овладение методами автоматизированной разработки конструкторско-технологической документации с применением стандартов ЕСКД и другой современной нормативно-технической и справочной документации.

-

#### **2. Место дисциплины в структуре ОПОП**

Дисциплина «Автоматизированное проектирование электронных средств» (Б1.Б.38) относится к блоку 1 (базовая часть).

Предшествующими дисциплинами, формирующими начальные знания, являются: Аналоговая схемотехника электронных средств, Надёжность и техническая диагностика транспортного радиооборудования, Научно-исследовательская работа, Радиоматериалы и радиокомпоненты, Радиотехнические цепи и сигналы, Цифровая схемотехника электронных средств, Экономика.

Последующими дисциплинами являются: Защита выпускной квалификационной работы, включая подготовку к процедуре защиты и процедуру защиты, Преддипломная практика, Электромагнитная совместимость.

#### **3. Требования к результатам освоения дисциплины**

Процесс изучения дисциплины направлен на формирование следующих компетенций:

ОК-1 способностью к абстрактному мышлению, анализу, синтезу;

 ПК-23 готовностью к проектированию и разработке сервисного, вспомогательного оборудования, схемных решений и средств автоматизации процессов эксплуатации;

В результате изучения дисциплины обучающийся должен:

 **знать** основы автоматизации проектно-конструкторской деятельности, математические модели объектов проектирования, методы решения проектных задач методы защиты РЭС от разнообразных внешних и внутренних дестабилизирующих факторов (климатических, тепловых, механических и др.) при их эксплуатации, транспортировании и хранении конструктивные меры повышения надёжности широкого класса РЭС при дестабилизирующих воздействиях методы математического моделирования электрических, тепловых и механических процессов в РЭС

 **уметь** проектировать с помощью компьютера конструкции аналоговых и цифровых устройств на основе данных об их функциональном назначении, электрических параметрах и условиях эксплуатации использовать математические модели и методы для решения профессиональных задач автоматизированной разработки конструкций и технологий электронных средств представлять технические решения с использованием средств компьютерной графики и геометрического моделирования использовать стандарты ЕСКД и другую нормативно-техническую документацию в проектной деятельности разрабатывать конструкторско-технологическую документацию с помощью информационных технологий, применять машинные методы расчёта параметров элементов и устройств

 **владеть** современными аппаратными и программными средствами автоматизации разработки конструкций и технологий производства электронных средств современными программными средствами подготовки конструкторско-технологической документации

#### **4. Объем дисциплины и виды учебной работы**

Общая трудоёмкость дисциплины составляет 5.0 зачётных единицы и представлена в таблине 4.1.

Таблица 4.1 – Трудоёмкость дисциплины

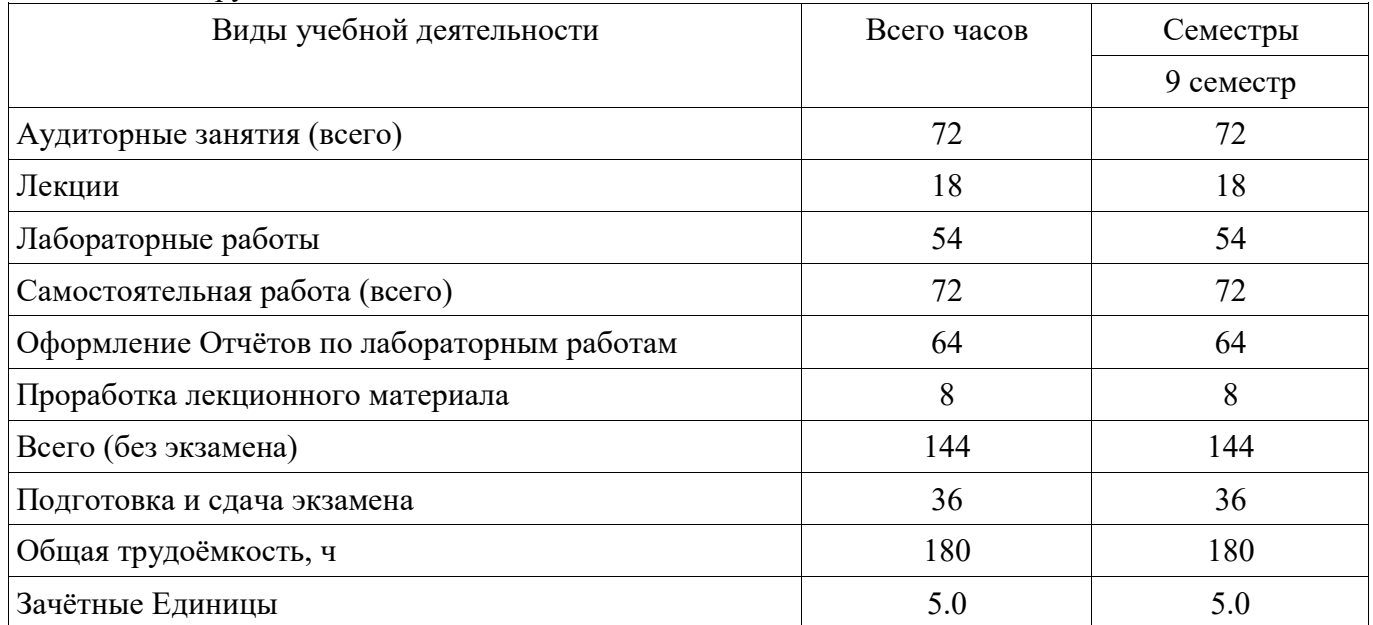

#### **5. Содержание дисциплины**

## **5.1. Разделы дисциплины и виды занятий**

Разделы дисциплины и виды занятий приведены в таблице 5.1.

Таблица 5.1 – Разделы дисциплины и виды занятий

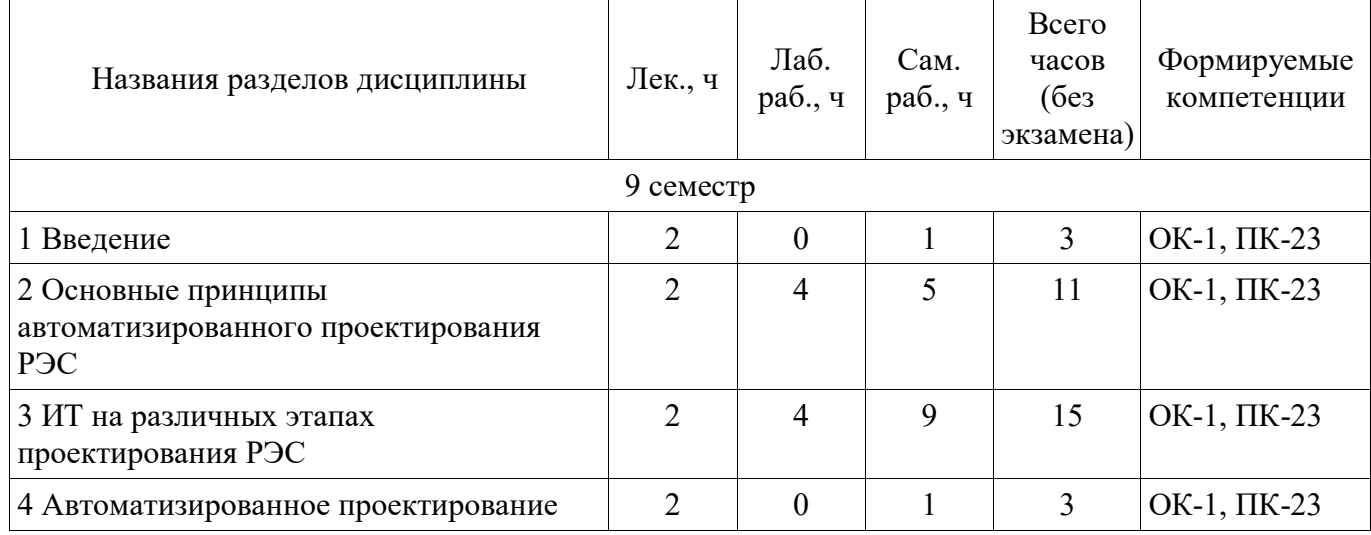

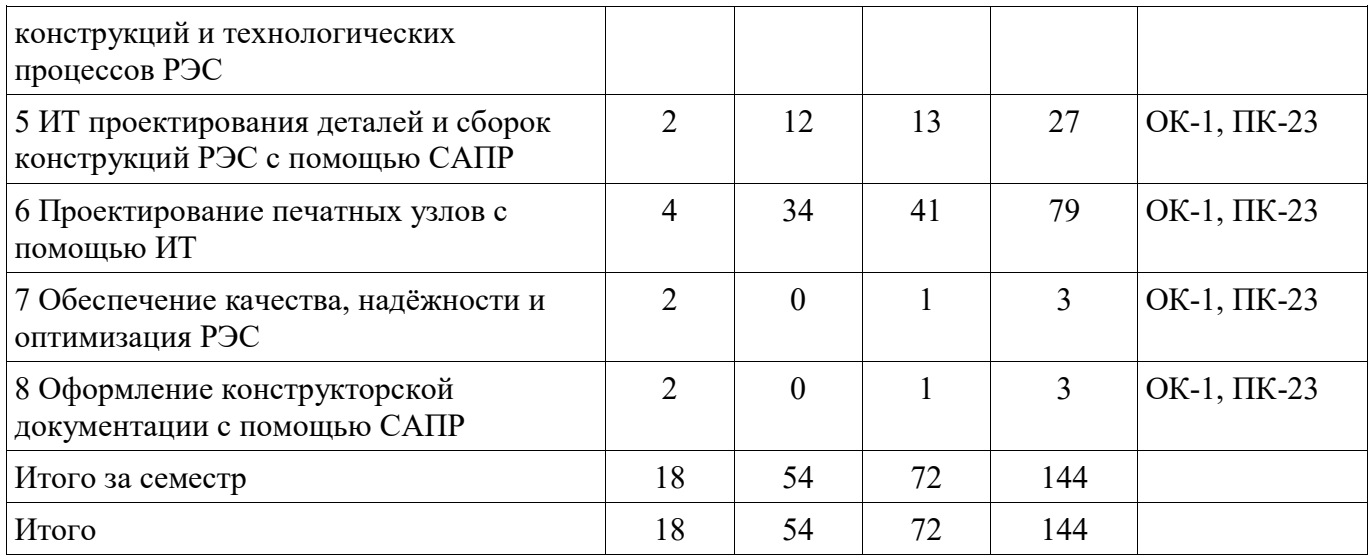

# **5.2. Содержание разделов дисциплины (по лекциям)**

Содержание разделов дисциплин (по лекциям) приведено в таблице 5.2.

Таблица 5.2 – Содержание разделов дисциплин (по лекциям)

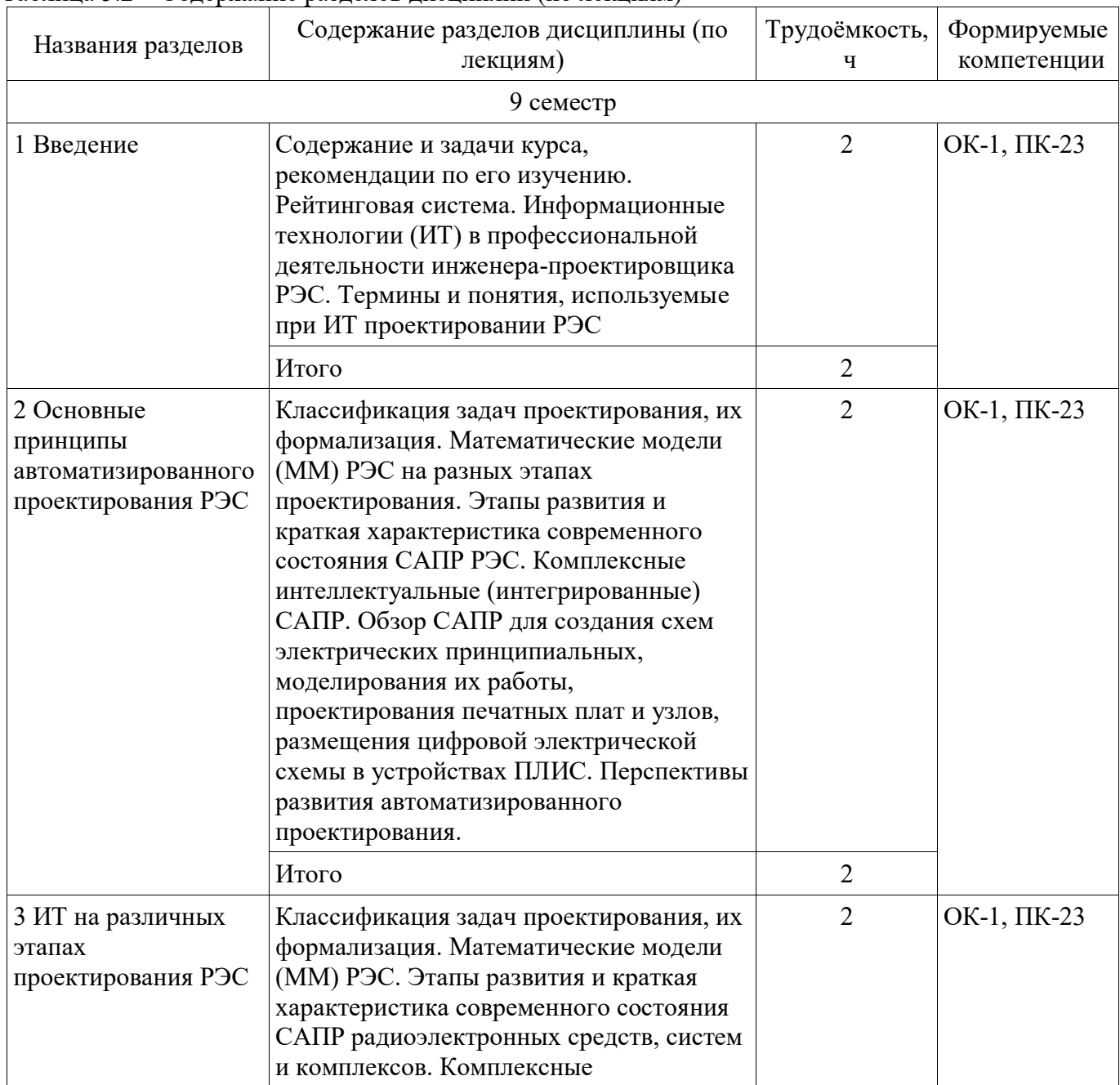

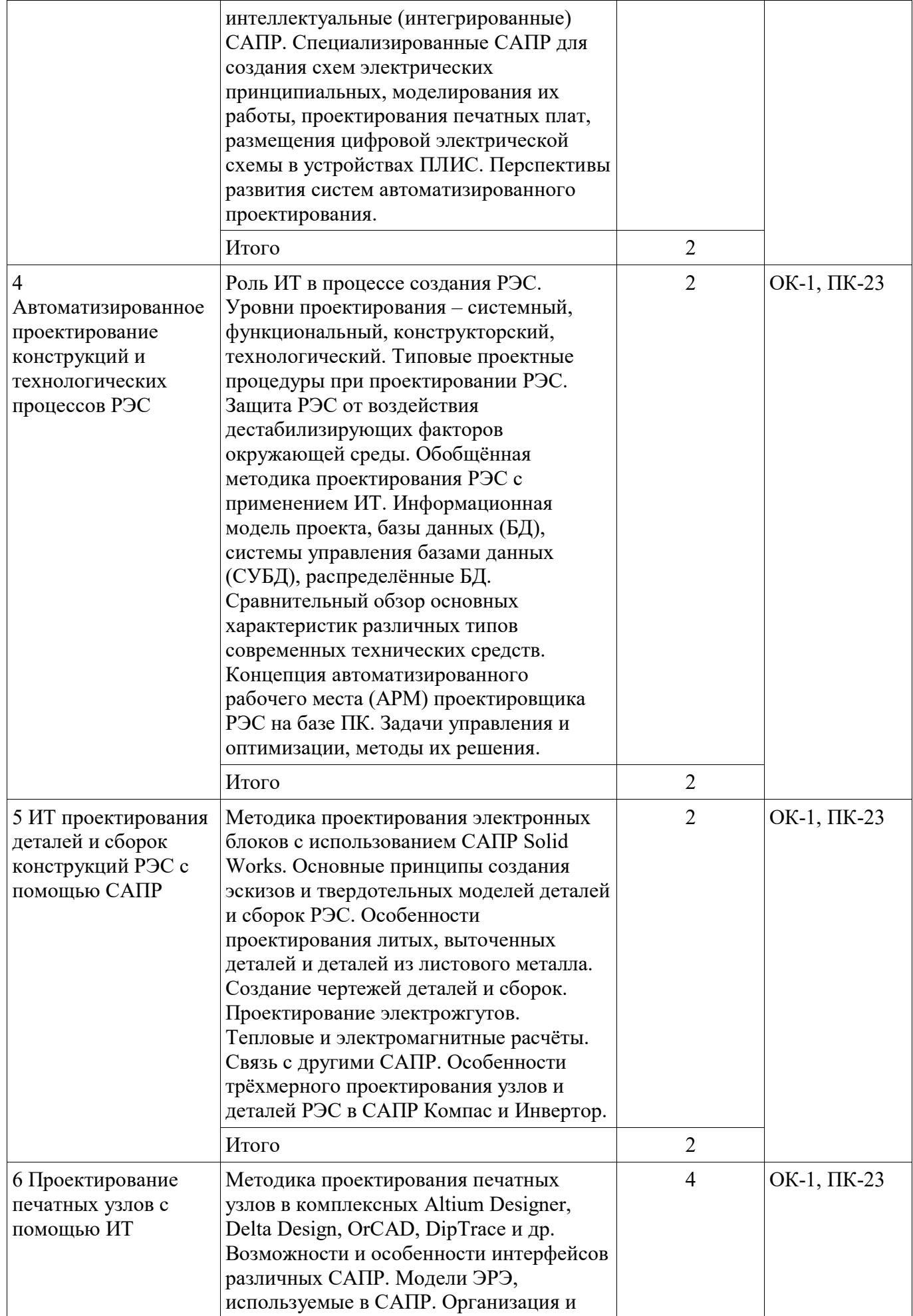

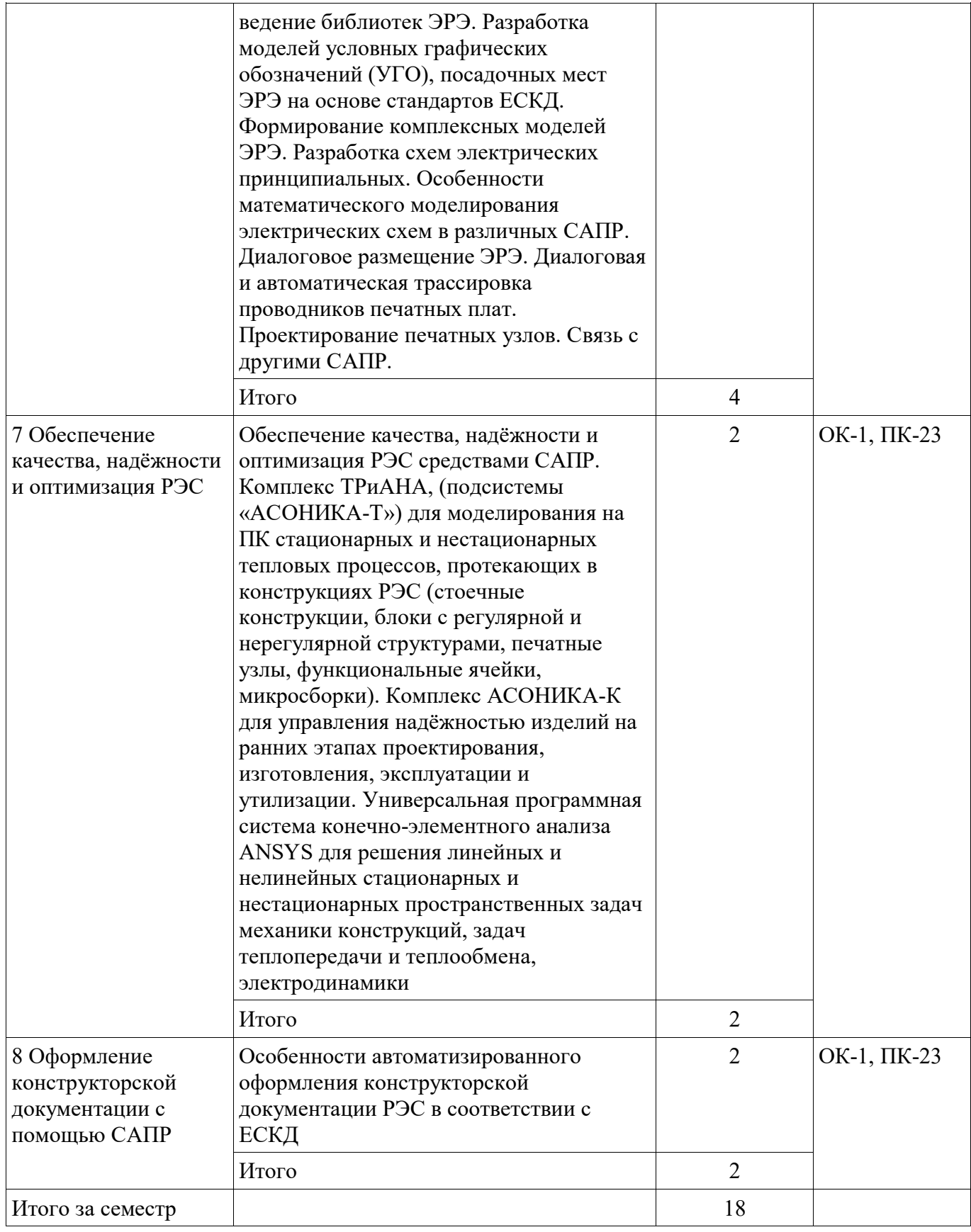

# **5.3. Разделы дисциплины и междисциплинарные связи с обеспечивающими (предыдущими) и обеспечиваемыми (последующими) дисциплинами**

Разделы дисциплины и междисциплинарные связи с обеспечивающими (предыдущими) и обеспечиваемыми (последующими) дисциплинами представлены в таблице 5.3.

| Наименование дисциплин                                                                                           | № разделов данной дисциплины, для которых необходимо<br>изучение обеспечивающих и обеспечиваемых дисциплин |                |                    |                |        |        |                |                    |
|----------------------------------------------------------------------------------------------------|----------------------------------------------------------------------------------------------------|----------------|--------------------|----------------|--------|--------|----------------|--------------------|
|                                                                                                    | $\mathbf{1}$                                                                                               | $\overline{2}$ | $\overline{3}$     | $\overline{4}$ | 5      | 6      | $\overline{7}$ | 8                  |
| Предшествующие дисциплины                                                                                        |                                                                                                    |                |                    |                |        |        |                |                    |
| 1 Аналоговая схемотехника<br>электронных средств                                                                 | $^{+}$                                                                                                    | $^{+}$         |                    |                |        | $^{+}$ |                |                    |
| 2 Надёжность и техническая<br>диагностика транспортного<br>радиооборудования                                     |                                                                                                    |                |                    |                |        |        | $^{+}$         |                    |
| 3 Научно-исследовательская<br>работа                                                                             |                                                                                                    |                |                    | $^{+}$         | $^{+}$ | $^{+}$ | $^{+}$         | $^+$               |
| 4 Радиоматериалы и<br>радиокомпоненты                                                                            |                                                                                                    |                | $^{+}$             | $^{+}$         |        | $^{+}$ | $^{+}$         |                    |
| 5 Радиотехнические цепи и<br>сигналы                                                                             |                                                                                                    |                |                    |                |        | $^{+}$ | $^{+}$         |                    |
| 6 Цифровая схемотехника<br>электронных средств                                                                   |                                                                                                    |                |                    |                |        | $+$    | $^{+}$         |                    |
| 7 Экономика                                                                                                    | $^{+}$                                                                                                    |                |                    | $^{+}$         |        |        |                |                    |
| Последующие дисциплины                                                                                           |                                                                                                    |                |                    |                |        |        |                |                    |
| 1 Защита выпускной<br>квалификационной работы,<br>включая подготовку к<br>процедуре защиты и<br>процедуру защиты | $^{+}$                                                                                                    | $^{+}$         | $^{+}$             | $^{+}$         | $^{+}$ | $+$    | $^{+}$         |                    |
| 2 Преддипломная практика                                                                                         |                                                                                                    | $^+$           | $\hspace{0.1mm} +$ | $^{+}$         | $^{+}$ | $^{+}$ | $^{+}$         | $\hspace{0.1mm} +$ |
| 3 Электромагнитная<br>совместимость                                                                              |                                                                                                    |                |                    |                |        |        | $^{+}$         |                    |

Таблица 5.3 – Разделы дисциплины и междисциплинарные связи

# **5.4. Соответствие компетенций, формируемых при изучении дисциплины, и видов занятий**

Соответствие компетенций, формируемых при изучении дисциплины, и видов занятий представлено в таблице 5.4.

Таблица 5.4 – Соответствие компетенций, формируемых при изучении дисциплины, и видов занятий

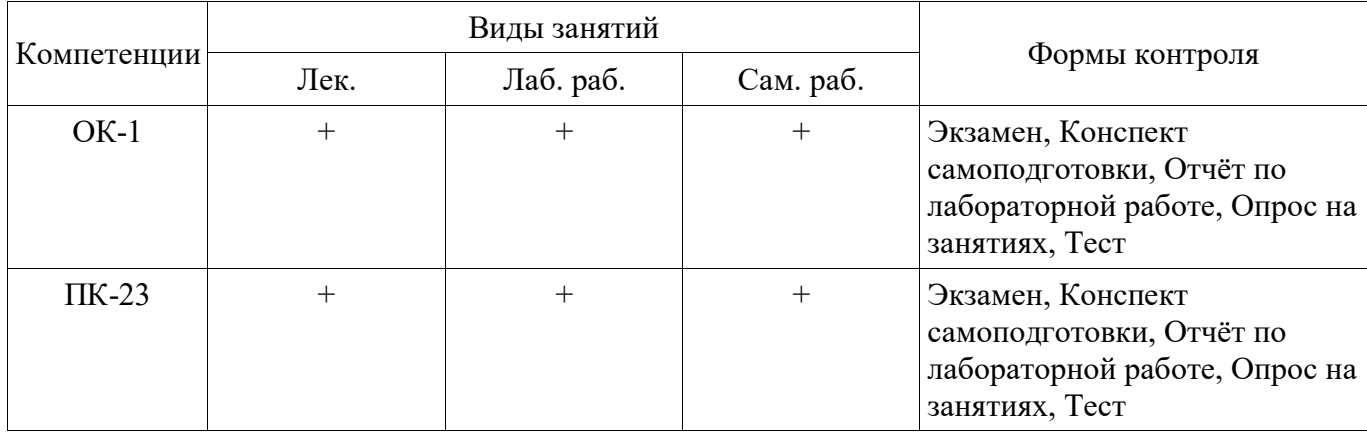

**6. Интерактивные методы и формы организации обучения** 

# **7. Лабораторные работы**

Наименование лабораторных работ приведено в таблице 7.1. Таблица 7.1 – Наименование лабораторных работ

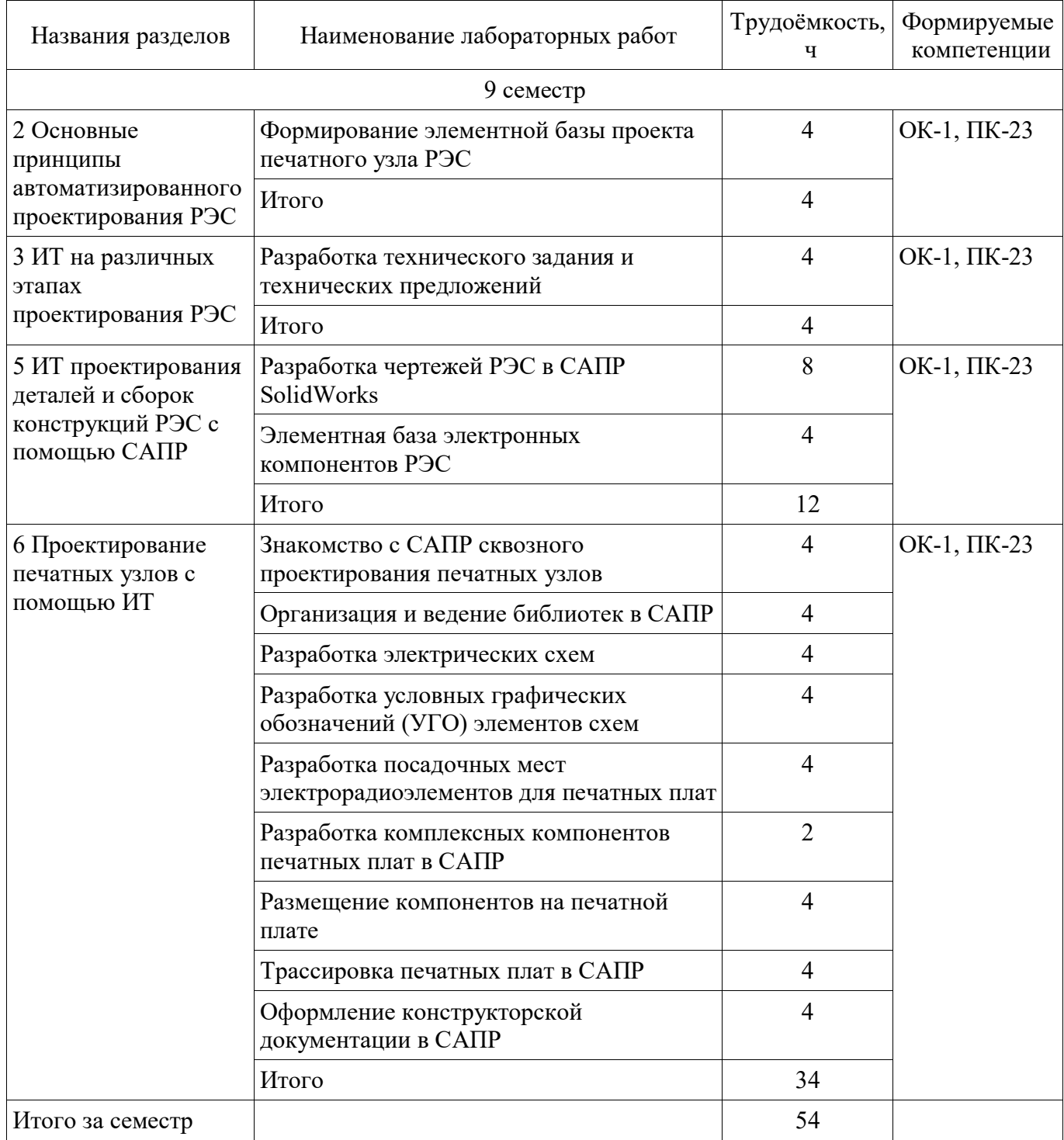

# **8. Практические занятия (семинары)**

Не предусмотрено РУП.

# **9. Самостоятельная работа**

Виды самостоятельной работы, трудоёмкость и формируемые компетенции представлены в таблице 9.1.

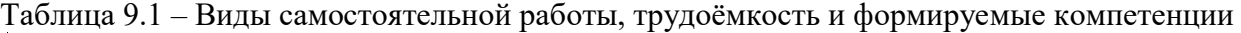

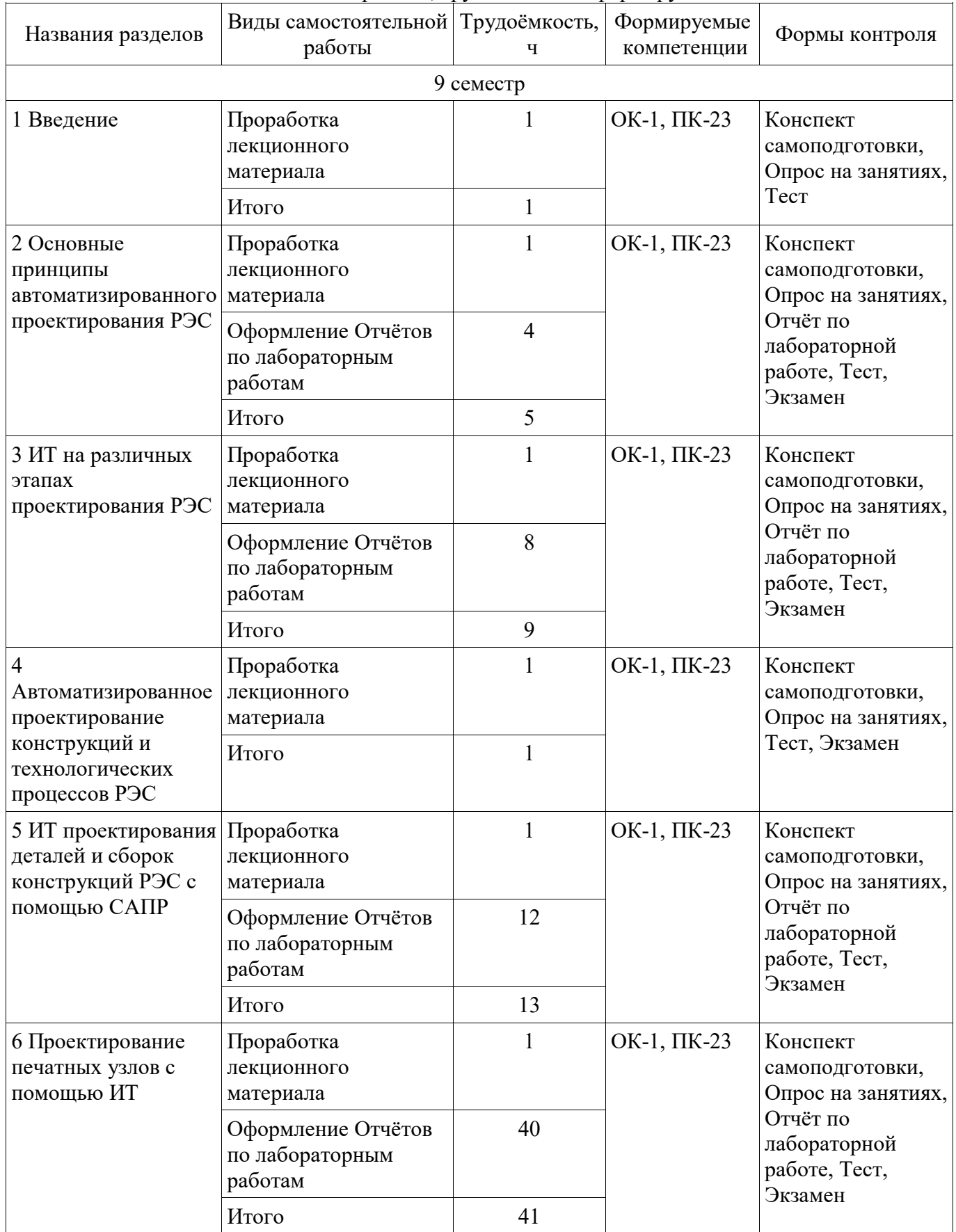

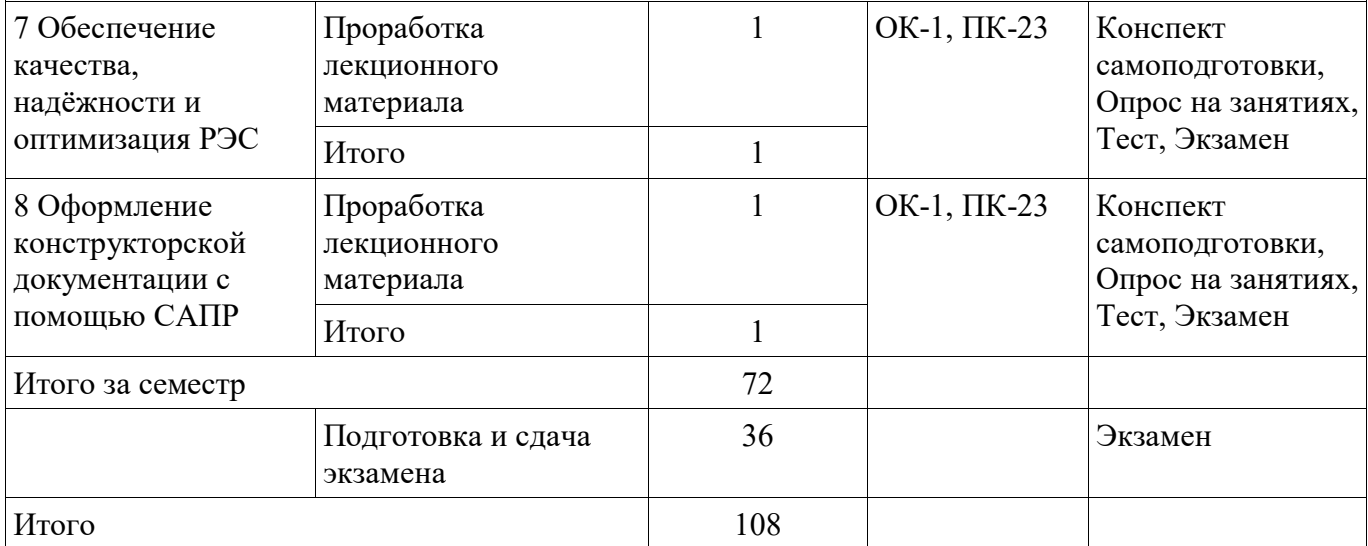

# **10. Курсовой проект / курсовая работа**

Не предусмотрено РУП.

# **11. Рейтинговая система для оценки успеваемости обучающихся**

# **11.1. Балльные оценки для элементов контроля**

Таблица 11.1 – Балльные оценки для элементов контроля

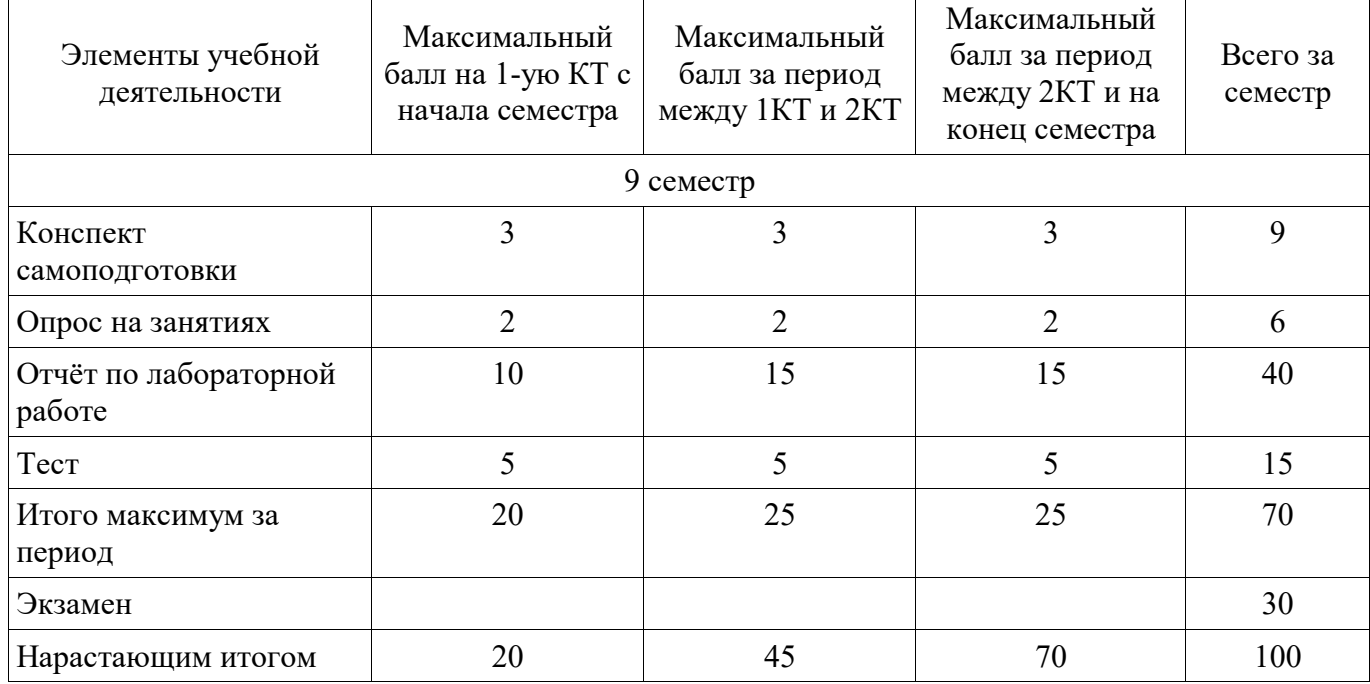

# **11.2. Пересчёт баллов в оценки за контрольные точки**

Пересчёт баллов в оценки за контрольные точки представлен в таблице 11.2. Таблица 11.2 – Пересчёт баллов в оценки за контрольные точки

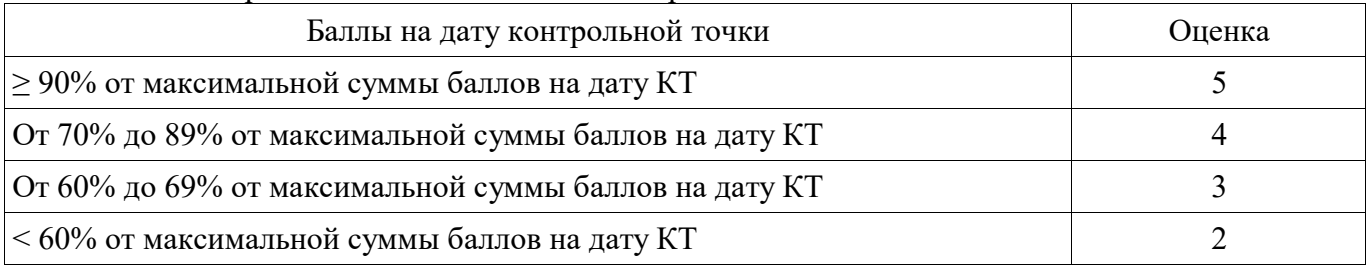

# **11.3. Пересчёт суммы баллов в традиционную и международную оценку**

Пересчёт суммы баллов в традиционную и международную оценку представлен в таблице 11.3.

| Оценка (ГОС)                            | Итоговая сумма баллов,<br>учитывает успешно сданный<br>экзамен | Оценка (ECTS)           |  |  |
|-----------------------------------------|----------------------------------------------------------------|-------------------------|--|--|
| 5 (отлично) (зачтено)                   | $90 - 100$                                                     | А (отлично)             |  |  |
| 4 (хорошо) (зачтено)                    | $85 - 89$                                                      | В (очень хорошо)        |  |  |
|                                         | $75 - 84$                                                      | $C$ (хорошо)            |  |  |
|                                         | $70 - 74$                                                      |                         |  |  |
| 3 (удовлетворительно)<br>(зачтено)      | $65 - 69$                                                      | D (удовлетворительно)   |  |  |
|                                         | $60 - 64$                                                      | Е (посредственно)       |  |  |
| 2 (неудовлетворительно) (не<br>зачтено) | Ниже 60 баллов                                                 | F (неудовлетворительно) |  |  |

Таблица 11.3 – Пересчёт суммы баллов в традиционную и международную оценку

## **12. Учебно-методическое и информационное обеспечение дисциплины**

## **12.1. Основная литература**

1. Основы проектирования электронных средств [Электронный ресурс]: Учебное пособие / В. Г. Козлов, А. А. Чернышев, Ю. П. Кобрин - 2012. 149 с. — Режим доступа: https://edu.tusur.ru/publications/2783 (дата обращения: 10.06.2019).

2. Основы компьютерных технологий проектирования радиоэлектронных средств [Электронный ресурс]: Учебное пособие / Ю. П. Кобрин - 2018. 56 с. — Режим доступа: https://edu.tusur.ru/publications/7906 (дата обращения: 10.06.2019).

3. Лопаткин, А. Проектирование печатных плат в системе Altium Designer [Электронный ресурс] [Электронный ресурс] [Электронный ресурс]: учебное пособие / А. Лопаткин. — Электрон. дан. — М.: ДМК Пресс, 2017. — 554 — Режим доступа: https://e.lanbook.com/book/97334 (дата обращения: 10.06.2019).

4. Основы компьютерных технологий проектирования радиоэлектронных средств [Электронный ресурс]: Учебное пособие / Ю. П. Кобрин - 2018. 56 с. — Режим доступа: https://edu.tusur.ru/publications/7906 (дата обращения: 10.06.2019).

## **12.2. Дополнительная литература**

1. Информационные технологии проектирования радиоэлектронных средств [Электронный ресурс]: Учебное пособие к курсовому и дипломному проектированию / Ю. П. Кобрин - 2016. 74 с. — Режим доступа: https://edu.tusur.ru/publications/6566 (дата обращения: 10.06.2019).

2. Элементная база электронных компонентов РЭС [Электронный ресурс]: Учебное пособие к курсовому проектированию / Ю. П. Кобрин - 2018. 64 с. — Режим доступа: https://edu.tusur.ru/publications/7904 (дата обращения: 10.06.2019).

3. Лопаткин А. Проектирование печатных плат в системе Altium Designer [Электронный ресурс]: [Электронный ресурс] [Электронный ресурс]: учебное пособие для практических занятий/ А. Лопаткин. — Электрон. дан.. - М.: ДМК ПРЕСС, 2017. - 554 с — Режим доступа: https://e.lanbook.com/book/97334 (дата обращения: 10.06.2019).

## **12.3. Учебно-методические пособия**

## **12.3.1. Обязательные учебно-методические пособия**

1. Автоматизированное проектирование радиоэлектронных средств [Электронный ресурс]: Методические указания по самостоятельной работе / Ю. П. Кобрин - 2017. 23 с. — Режим доступа: https://edu.tusur.ru/publications/6621 (дата обращения: 10.06.2019).

2. Знакомство с САПР Altium Designer [Электронный ресурс]: Методические указания к лабораторной работе / Ю. П. Кобрин - 2018. 23 с. — Режим доступа: https://edu.tusur.ru/publications/7905 (дата обращения: 10.06.2019).

3. Разработка технического задания и технических предложений на проектирование РЭС [Электронный ресурс]: Учебное пособие к курсовому проектированию / Ю. П. Кобрин - 2018. 94 с. — Режим доступа: https://edu.tusur.ru/publications/7902 (дата обращения: 10.06.2019).

4. Организация и ведение библиотек в Altium Designer [Электронный ресурс]: Методические указания к лабораторной работе / Ю. П. Кобрин - 2018. 28 с. — Режим доступа: https://edu.tusur.ru/publications/7903 (дата обращения: 10.06.2019).

5. Информационные технологии проектирования РЭС. Лабораторный практикум [Электронный ресурс]: Методические указания по проведению практических и лабораторных занятий / Ю. П. Кобрин - 2018. 53 с. — Режим доступа: https://edu.tusur.ru/publications/8542 (дата обращения: 10.06.2019).

6. Altium Designer. SolidWorks. Часть 1. Разработка элементной базы [Электронный ресурс]: Сборник практических заданий по проектированию печатных узлов РЭС / Д. В. Озеркин - 2012. 66 с. — Режим доступа: https://edu.tusur.ru/publications/1556 (дата обращения: 10.06.2019).

7. Altium Designer. SolidWorks. Часть 2. Схемотехническое проектирование [Электронный ресурс]: Сборник практических заданий по проектированию печатных узлов РЭС / Д. В. Озеркин - 2012. 50 с. — Режим доступа: https://edu.tusur.ru/publications/1554 (дата обращения: 10.06.2019).

8. Altium Designer. SolidWorks. Часть 3. Топологическое проектирование [Электронный ресурс]: Сборник практических заданий по проектированию печатных узлов РЭС / Д. В. Озеркин - 2012. 95 с. — Режим доступа: https://edu.tusur.ru/publications/1558 (дата обращения: 10.06.2019).

## **12.3.2. Учебно-методические пособия для лиц с ограниченными возможностями здоровья и инвалидов**

Учебно-методические материалы для самостоятельной и аудиторной работы обучающихся из числа лиц с ограниченными возможностями здоровья и инвалидов предоставляются в формах, адаптированных к ограничениям их здоровья и восприятия информации.

# **Для лиц с нарушениями зрения:**

- в форме электронного документа;
- в печатной форме увеличенным шрифтом.

# **Для лиц с нарушениями слуха:**

- в форме электронного документа;
- в печатной форме.

## **Для лиц с нарушениями опорно-двигательного аппарата:**

- в форме электронного документа;
- в печатной форме.

## **12.4. Профессиональные базы данных и информационные справочные системы**

1. Базы данных, доступ к которым оформлен библиотекой ТУСУРа в текущий момент времени. Список доступных баз данных см. по ссылке: https://lib.tusur.ru/ru/resursy/bazy-dannyh

## **13. Материально-техническое обеспечение дисциплины и требуемое программное обеспечение**

# **13.1. Общие требования к материально-техническому и программному обеспечению дисциплины**

## **13.1.1. Материально-техническое и программное обеспечение для лекционных занятий**

Для проведения занятий лекционного типа, групповых и индивидуальных консультаций, текущего контроля и промежуточной аттестации используется учебная аудитория с количеством посадочных мест не менее 22-24, оборудованная доской и стандартной учебной мебелью. Имеются демонстрационное оборудование и учебно-наглядные пособия, обеспечивающие тематические иллюстрации по лекционным разделам дисциплины.

# **13.1.2. Материально-техническое и программное обеспечение для лабораторных работ**

Лаборатория автоматизированного проектирования / Лаборатория ГПО

учебная аудитория для проведения занятий лекционного типа, учебная аудитория для проведения занятий практического типа, учебная аудитория для проведения занятий лабораторного типа, учебная аудитория для проведения занятий семинарского типа, помещение для курсового проектирования (выполнения курсовых работ), помещение для проведения групповых и

индивидуальных консультаций, помещение для проведения текущего контроля и промежуточной аттестации, помещение для самостоятельной работы

634050, Томская область, г. Томск, Ленина проспект, д. 40, 403 ауд.

Описание имеющегося оборудования:

- Сервер на базе компьютера Intel Pentium;
- Рабочие станции на базе компьютера Intel Core (12 шт.);
- Маркерная доска;
- Экран для проектора на подставке;
- Мультимедийный проектор TOSHIBA;
- Телевизор-монитор SAMSUNG;
- Комплект специализированной учебной мебели;
- Рабочее место преподавателя.

Программное обеспечение:

Altium Designer

- $-$  MicroCAP
- Microsoft Office
- Microsoft Windows
- PTC Mathcad 13, 14

#### **13.1.3. Материально-техническое и программное обеспечение для самостоятельной работы**

Для самостоятельной работы используются учебные аудитории (компьютерные классы), расположенные по адресам:

- 634050, Томская область, г. Томск, Ленина проспект, д. 40, 233 ауд.;

- 634045, Томская область, г. Томск, ул. Красноармейская, д. 146, 201 ауд.;
- 634034, Томская область, г. Томск, Вершинина улица, д. 47, 126 ауд.;

- 634034, Томская область, г. Томск, Вершинина улица, д. 74, 207 ауд.

Состав оборудования:

- учебная мебель;
- компьютеры класса не ниже ПЭВМ INTEL Celeron D336 2.8ГГц. 5 шт.;

- компьютеры подключены к сети «Интернет» и обеспечивают доступ в электронную информационно-образовательную среду университета.

Перечень программного обеспечения:

- Microsoft Windows;

- OpenOffice;
- Kaspersky Endpoint Security 10 для Windows;

- 7-Zip;

- Google Chrome.

#### **13.2. Материально-техническое обеспечение дисциплины для лиц с ограниченными возможностями здоровья и инвалидов**

Освоение дисциплины лицами с ограниченными возможностями здоровья и инвалидами осуществляется с использованием средств обучения общего и специального назначения.

При занятиях с обучающимися **с нарушениями слуха** предусмотрено использование звукоусиливающей аппаратуры, мультимедийных средств и других технических средств приема/передачи учебной информации в доступных формах, мобильной системы преподавания для обучающихся с инвалидностью, портативной индукционной системы. Учебная аудитория, в которой занимаются обучающиеся с нарушением слуха, оборудована компьютерной техникой, аудиотехникой, видеотехникой, электронной доской, мультимедийной системой.

При занятиях с обучающимися **с нарушениями зрениями** предусмотрено использование в лекционных и учебных аудиториях возможности просмотра удалённых объектов (например, текста на доске или слайда на экране) при помощи видеоувеличителей для комфортного просмотра.

При занятиях с обучающимися **с нарушениями опорно-двигательного аппарата**  используются альтернативные устройства ввода информации и другие технические средства приема/передачи учебной информации в доступных формах, мобильной системы обучения для людей с инвалидностью.

## **14. Оценочные материалы и методические рекомендации по организации изучения дисциплины**

#### **14.1. Содержание оценочных материалов и методические рекомендации**

Для оценки степени сформированности и уровня освоения закрепленных за дисциплиной компетенций используются оценочные материалы в составе:

#### **14.1.1. Тестовые задания**

1) К какой проблеме относится определение основных характеристик системы при некоторой выбранной (фиксированной) структуре?

a) проблема синтеза

b) проблема анализа

2) К какой проблеме относится выбор числа уровней и подсистем (иерархия системы)?

a) проблема синтеза

b) проблема анализа

3) К какому виду подсистем относятся подсистемы трассировки соединений в печатных платах?

a) обслуживающие подсистемы

b) проектирующие подсистемы

4) К какому виду подсистем относятся подсистемы разработки и сопровождения программного обеспечения CASE (Computer Aided Software Engineering)?

a) обслуживающие подсистемы

b) проектирующие подсистемы

5) К какому виду подсистем относятся подсистемы изготовления конструкторской документации и схемотехнического анализа?

a) обслуживающие подсистемы

b) проектирующие подсистемы

6) Какую машинную графику следует использовать для решения задач проектирования конструкции?

a) интерактивную машинную графику

b) пакетную обработку графической информации

7) Какая графическая система должна использоваться для оформления технической документации?

a) специализированные графические системы

b) системы общего назначения

8) Какая графическая система должна использоваться для оформления графических зависимостей РЭС?

a) специализированные графические системы

b) системы общего назначения

9) Какие подходы необходимы для решения задач трассировки соединений между элементами?

a) внедрение существующего программного обеспечения

b) построение математических моделей

c) разработка соответствующих программ

d) разработка алгоритмов

10) Какие подходы необходимы для решения задач размещения элементов электрической схемы после того, как задача компоновки уже решена?

a) внедрение существующего программного обеспечения

b) разработка алгоритмов

c) построение математических моделей

d) разработка соответствующих программ

# Согласована на портале № 47561

11) В результате проведения научно-исследовательских работ создана документация для решения задачи трассировки. К какой системе относится полученная документация?

a) SCM-система (управление цепочками поставок)

b) PDM-система (управление проектными данными)

c) САD-система (конструкторское проектирование)

d) CAM-система (технологическая подготовка производства)

e) CAE-система (функциональное проектирование)

12) Имеем набор конструкторской документации на прибор. Какое из определений понятия "информация" наиболее точно соответствует имеющейся документации?

a) "информация - сведения, передаваемые одними людьми другим людям устным, письменным или каким-нибудь другим способом" (БСЭ)

b) "информация есть все сведения, являющиеся объектом хранения, передачи и преобразования"

c) "информация является одной из фундаментальных сущностей окружающего нас мира"

d) "информация является одним из основных универсальных свойств материи"

e) "информация есть отражение реального мира"

13) Какие периферийные устройства необходимы для проектирования однослойных печатных плат?

a) графический процессор

b) графическая РС

c) графические адаптеры

14) Какие периферийные устройства необходимы для проектирования каркасных трёхмерных изображений?

a) графическая РС

b) графические адаптеры

c) графический процессор

15) Какой вид изображений необходим для оформления чертежей?

a) высококачественные черно-белые изображения

b) цветные или двумерные изображения

c) проекция трёхмерных изображений с закрашиванием поверхностей

d) проекции реалистичных трёхмерных изображений с учётом отражательных характеристик поверхностей объектов и формированием светотеней

e) каркасные трёхмерные проекции конструкторских чертежей эскизов с удалением и без удаления невидимых линий

16) Решение какой задачи проектирования РЭС потребуется для повышения процента выхода годных (т.е. уменьшение брака) приборов?

a) создание новых РЭС

b) существенная модернизация

c) частичная модернизация существующей РЭС

17) Решение какой задачи проектирования РЭС потребуется после внесения существенных изменений в конструкцию прибора?

a) создание новых РЭС

b) существенная модернизация

c) частичная модернизация существующей РЭС

d) Решение какой задачи проектирования РЭС потребуется после внесения изменений в технологию?

e) частичная модернизация существующей РЭС

f) создание новых РЭС

g) существенная модернизация

18) Что представляет собой система автоматизированного проектирования (САПР)?

a) средство автоматизации проектирования

b) система деятельности людей по проектированию объектов

20) Вибропрочность - это:

a) способность конструкции выдерживать вибрацию

b) способность конструкции нормально функционировать после устранения вибрации

c) способность конструкции противостоять разрушающему воздействию вибрации

21) Гальванохимический метод применяется для:

a) получения переходных отверстий в печатных платах

b) получения металлизированных отверстий в печатных платах

c) получения отверстий с зенковкой

22) Двусторонние печатные платы рекомендуется использовать для:

a) сверхбыстродействующих систем

b) создания частичного экранирования линии

c) формирование линии связи высокого качества

23) Конструкции печатают платы определяются:

a) технологией ее изготовления

b) ее топологией

c) трассировкой

24) Механизм работы магнитостатического экрана:

a) заключается в шунтировании силовых линий статического поля

b) заключается в шунтировании силовых линий магнитного поля

c) заключается в шунтировании паразитных связей

25) Многослойные печатные платы рекомендуется использовать для:

a) быстродействующих и сверхбыстродействующих устройств

b) быстродействующих устройств

c) локализация электромагнитного поля

26) Оценка конструкции аппаратуры - это:

a) значение параметра конструкции, который отвечает требованиям технического задания

b) целый набор параметров, при котором добываются оптимальные решения

c) получение заданного значения оптимизации

27) Основное требование к экрану:

a) максимальная толщина

b) максимальная проводимость

c) максимальная эффективность

28) Отечественным стандартом ГОСТ Р 53429-2009 предусматривается классов точности (плотности рисунка) печатной платы.

a) четыре

b) пять

c) шесть

d) семь

29) Односторонние печатные платы рекомендуется использовать для:

a) формирование качественных линий связи

b) формирование линии связи

c) сверхбыстродействующих систем

30) Пассивные компоненты для поверхностного монтажа изготавливаются в двух модификациях:

a) в виде цилиндра и в виде чипа

b) корпусные и бескорпусные

c) с аксиальными и радиальными выводами

31) Предельный размер стороны печатной платы должен быть не более (ГОСТ Р 53429 - 2009):

a) 100 мм

b) 350 мм

c) более 350 мм

32) Разработка критериев конструкции формируется из:

a) параметров, по которым ведётся оценка конструкции

b) задач оптимизации

c) решения задач достижения минимизации значения параметров

33) Термин «верификация» означает:

a) построение полной модели конструкции

b) конструкторская реализация схемы

c) установление работоспособности

34) Топологическое проектирование рассматривается как комплекс вопросов:

a) синтез конструкции - интерактивная оптимизация - документация

b) корректировка решений - верификация - сертификация

c) проектирование - изготовление - контроль

35) Топологическое проектирование включает три формализованных взаимосвязанных задачи:

a) разбиение - размещение - трассировка

b) схема - компоновка - трассировка

c) теория - критерии - задачи

36) На каком этапе проектирования РЭС необходимо решение задачи оптимизации проводных и печатных соединений?

a) функциональное проектирование

b) системотехническое проектирование

c) технологическая подготовка производства

d) конструкторское проектирование

37) На каком этапе проектирования РЭС осуществляется выбор элементной базы и электрической схемы проектируемого изделия?

a) технологическая подготовка производства

b) системотехническое проектирование

c) функциональное проектирование

d) конструкторское проектирование

38) На какой стадии осуществляется разработка математической модели для управления технологическим процессом при проектировании РЭС?

a) технология изготовления и испытания спроектированного объекта (опытного образца или партии), внесения коррекции (при необходимости)

b) рабочий проект

c) научно-исследовательская работа

d) технический проект

e) техническое задание на проектируемый объект

39) На какой стадии выдаётся окончательная конструкторская документация при проектировании РЭС?

a) технический проект

b) рабочий проект

c) технология изготовления и испытания спроектированного объекта (опытного образца или партии), внесения коррекции (при необходимости)

d) техническое задание на проектируемый объект

e) научно-исследовательская работа

40) На какой стадии осуществляется поиск аналогов при проектировании РЭС? a) техническое задание на проектируемый объект

b) рабочий проект

c) технический проект

d) технология изготовления и испытания спроектированного объекта (опытного образца или партии), внесения коррекции (при необходимости)

e) научно-исследовательская работа

41) На каком этапе проектирования РЭС определяются принципы ее работы?

a) функциональное проектирование

b) системотехническое проектирование

c) технологическая подготовка производства

d) конструкторское проектирование

42) На какой стадии проектирования РЭС необходимо проведение научноисследовательских работ?

a) эскизное проектирование

b) предварительное проектирование

c) техническое проектирование

43) На какой стадии проектирования РЭС создаётся экспериментальный образец проектируемого изделия?

a) техническое проектирование

b) эскизное проектирование

c) предварительное проектирование

44) На какой стадии проектирования РЭС возможно максимальное использование компьютера?

a) предварительное проектирование

b) эскизное проектирование

c) техническое проектирование

45) Разработана документация для проектирования технологического маршрута. К какой системе относится полученная документация?

a) PDM-система (управление проектными данными)

b) SCM-система (управление цепочками поставок)

c) CAE-система (функциональное проектирование)

d) САD-система (конструкторское проектирование)

e) CAM-система (технологическая подготовка производства)

46) Решается задача компоновки электрической схемы. При этом компоновка осуществляется "снизу-вверх", т. е. производится объединение элементов каждого следующего уровня из элементов более низкого уровня. Какой метод необходим для такого перехода?

a) агрегирование

b) абстракция

c) декомпозиция

47) Электромагнитная совместимость - это:

a) способность аппаратуры не создавать не допустимых помех другим устройствам

b) способность аппаратуры увеличивать чувствительность при воздействии различных полей

c) способность аппаратуры функционировать согласно требованиям ТУ одновременно с другими устройствами в реальной электромагнитной обстановке.

## **14.1.2. Экзаменационные вопросы**

1) Автоматизированное проектирование (АП), как технология проектноконструкторскойдеятельности. Цели АП.

2) Определение понятия САПР.

3) Классификация САПР. Задачи, решаемые на основе классификации.

4) Классификационные признаки и группы САПР.

5) Общая характеристика процесса автоматизированного проектирования.

6) Структура процесса автоматизированного проектирования, его принципиальные свойстваиерархичность, итерационность, альтернативность.

7) Функциональные составляющие САПР - проектирующие и обслуживающие подсистемы

8) Виды обеспечения САПР. Горизонтальные и вертикальные системные связи в САПР.

9) Системный подход к автоматизации проектно-конструкторских работ. Связь САПР с системами автоматизации других видов. Интегрированные (комплексные) САПР.

10) АСНИ, САПР изделий, АСТПП, АСУ ТП, АСКИО. Их характеристики.

11) САПР и их место среди других систем. Разновидности САПР. Виды обеспечения САПР. Примеры САПР.

12) CAE/CAD/CAM - системы. Функции и характеристики.

13) Электронная (безбумажная) форма введения конструкторско-технологической документации.

14) CALS – технологии информационной поддержки жизненного цикла изделий РЭС.

15) Техническое обеспечение САПР. Анализ требований к комплексу технических средств (КТС).

16) Структура технического обеспечения САПР. Технические средства. Машинные носители

информации, виды каналов связи, средства вычислительной техники. Понятия клиент-сервера, файл-сервера, сервера баз данных, сервера приложений, коммутационного сервера, специализированного сервера.

17) Специализированные КТС САПР - автоматизированные рабочие места.

18) Компьютерные сети в САПР.

19) Обеспечения безопасности информационных технологий проектирования РЭС.

20) Устройства вывода текстовой документации в САПР - печатающие устройства (ПУ).

21) Устройства вывода графической информации в САПР - графопостроители и координатографы векторного типа.

22) Устройства вывода графической информации в САПР - графопостроители и координатографы растрового типа.

23) Устройства ввода графической информации в САПР - кодировщики графической информации. Классификация. Потребительские характеристики.

24) Устройства 3D-прототипирования (3D-принтеры) в САПР РЭС.

25) Функциональная схема САПР на уровне программного, информационного и лингвистического обеспечения.

26) Состав программного обеспечения САПР.

27) Состав информационного и лингвистического обеспечения САПР.

28) Типовые процессы проектирования в САПР подготовительного, основного и заключительного этапов.

29) Состав и структура системы Altium Designer.

30) Организация операционной среды в графических редакторах системы Altium Designer.

31) Алгоритм работы с САПР схемотехника РЭС.

35) Структура библиотечного описания УГО компонента в системе Altium

Designer.

36) Структура библиотечного описания КТО компонента в системе Altium Designer.

37) Работа с библиотечными компонентами в системе Altium Designer. Общие сведения, порядок работы.

38) Структура описания конструктива в системе Altium Designer.

39) Автоматическая процедура размещения в системе Altium Designer.

40) Процедуры размещения и улучшения размещения компонентов на ПП.

41) Ручная и интерактивная трассировка соединений в системе Altium Designer.

42) Автоматическая процедура трассировки в системе Altium Designer.

#### **14.1.3. Темы опросов на занятиях**

Содержание и задачи курса, рекомендации по его изучению. Рейтинговая система. Информационные технологии (ИТ) в профессиональной деятельности инженера-проектировщика РЭС. Термины и понятия, используемые при ИТ проектировании РЭС

Классификация задач проектирования, их формализация. Математические модели (ММ) РЭС на разных этапах проектирования. Этапы развития и краткая характеристика современного состояния САПР РЭС. Комплексные интеллектуальные (интегрированные) САПР. Обзор САПР для создания схем электрических принципиальных, моделирования их работы, проектирования печатных плат и узлов, размещения цифровой электрической схемы в устройствах ПЛИС. Перспективы развития автоматизированного проектирования.

Классификация задач проектирования, их формализация. Математические модели (ММ) РЭС. Этапы развития и краткая характеристика современного состояния САПР радиоэлектронных средств, систем и комплексов. Комплексные интеллектуальные (интегрированные) САПР. Специализированные САПР для создания схем электрических принципиальных, моделирования их работы, проектирования печатных плат, размещения цифровой электрической схемы в устройствах ПЛИС. Перспективы развития систем автоматизированного проектирования.

Роль ИТ в процессе создания РЭС. Уровни проектирования – системный, функциональный, конструкторский, технологический. Типовые проектные процедуры при проектировании РЭС. Защита РЭС от воздействия дестабилизирующих факторов окружающей среды. Обобщённая методика проектирования РЭС с применением ИТ. Информационная модель проекта, базы данных (БД), системы управления базами данных (СУБД), распределённые БД. Сравнительный обзор

основных характеристик различных типов современных технических средств. Концепция автоматизированного рабочего места (АРМ) проектировщика РЭС на базе ПК. Задачи управления и оптимизации, методы их решения.

Методика проектирования электронных блоков с использованием САПР Solid Works. Основные принципы создания эскизов и твердотельных моделей деталей и сборок РЭС. Особенности проектирования литых, выточенных деталей и деталей из листового металла. Создание чертежей деталей и сборок. Проектирование электрожгутов. Тепловые и электромагнитные расчёты. Связь с другими САПР.

Особенности трёхмерного проектирования узлов и деталей РЭС в САПР Компас и Инвертор.

Методика проектирования печатных узлов в комплексных Altium Designer, Delta Design, OrCAD, DipTrace и др. Возможности и особенности интерфейсов различных САПР. Модели ЭРЭ, используемые в САПР. Организация и ведение библиотек ЭРЭ. Разработка моделей условных графических обозначений (УГО), посадочных мест ЭРЭ на основе стандартов ЕСКД. Формирование комплексных моделей ЭРЭ. Разработка схем электрических принципиальных. Особенности математического моделирования электрических схем в различных САПР. Диалоговое размещение ЭРЭ. Диалоговая и автоматическая трассировка проводников печатных плат. Проектирование печатных узлов. Связь с другими САПР.

Обеспечение качества, надёжности и оптимизация РЭС средствами САПР. Комплекс ТРиАНА, (подсистемы «АСОНИКА-T») для моделирования на ПК стационарных и нестационарных тепловых процессов, протекающих в конструкциях РЭС (стоечные конструкции, блоки с регулярной и нерегулярной структурами, печатные узлы, функциональные ячейки, микросборки). Комплекс АСОНИКА-К для управления надёжностью изделий на ранних этапах проектирования, изготовления, эксплуатации и утилизации. Универсальная программная система конечно-элементного анализа ANSYS для решения линейных и нелинейных стационарных и нестационарных пространственных задач механики конструкций, задач теплопередачи и теплообмена, электродинамики

Особенности автоматизированного оформления конструкторской документации РЭС в соответствии с ЕСКД

#### **14.1.4. Вопросы на самоподготовку**

Разработка элементной базы

1. В среде Altium Designer разработать УГО и топологическое посадочное место для конденсатора К73-17 2.2мкФ 63В (5%) ОЖ0.461.104 ТУ. Включить разработку в состав библиотеки «Учебная библиотека».

2. В среде Altium Designer разработать 4 секции УГО и топологическое посадочное местодля микросхемы К511ПУ2 бК0.348.149 ТУ. Включить разработку в состав библиотеки «Учебная библиотека».

3. В среде Altium Designer разработать УГО и топологическое посадочное место для индуктивности EC24-150K (www.platan.ru/pdf/ec148.pdf). Включить разработку в состав библиотеки «Учебная библиотека».

4. В среде Altium Designer разработать УГО и топологическое посадочное место для резистора С2-33 0.125Вт 1% QC400101.SU0005-89. Включить разработку в состав библиотеки «Учебная библиотека».

5. В среде Altium Designer разработать УГО и топологическое посадочное место для диода MBRS120T3 (www.onsemi.com/pub/Collateral/MBRS120T3-D.pdf). Включить разработку в состав библиотеки «Учебная библиотека».

6. В среде Altium Designer разработать УГО и топологическое посадочное место для клеммника X977T10 (www.chipindustry.ru/library/DOC000054719.pdf). Включить разработку в состав библиотеки «Учебная библиотека».

7. В среде Altium Designer разработать УГО и топологическое посадочное место для штыревого разъёма PLS-02 (www.platan.ru/pdf/ec278.pdf). Включить разработку в состав библиотеки «Учебная библиотека».

8. В среде Altium Designer разработать УГО и топологическое посадочное место для разъёма питания PWL-02M (www.platan.ru/pdf/ec275.pdf). Включить разработку в состав библиотеки «Учебная библиотека».

9. В среде Altium Designer разработать УГО и топологическое посадочное место для чипрезистора RC 0805 103 J (http://www.km-cs.com/catalog/Catalog\_Res.pdf). Включить разработку в состав библиотеки «Учебная библиотека».

10. В среде SolidWorks разработать трёхмерную модель конденсатора К73-17 2.2мкФ 63В(5%) ОЖ0.461.104 ТУ. Разработку подключить как PCB 3D модель к соответствующему УГО.

11. В среде SolidWorks разработать трёхмерную модель микросхемы К133ЛА6 бК0.348.08601 ТУ. Разработку подключить как PCB 3D модель к соответствующему УГО.

12. В среде SolidWorks разработать трёхмерную модель индуктивности EC24- 150K(www.platan.ru/pdf/ec148.pdf). Разработку подключить как PCB3D модель к соответствующему УГО.

13. В среде SolidWorks разработать трёхмерную модель диода MBRS120T3 (https://www.onsemi.com/pub/Collateral/MBRS120T3-D.PDF). Разработку подключить как PCB3D модель к соответствующему УГО.

14. В среде SolidWorks разработать трёхмерную модель разъёма питания PWL-02M (www.platan.ru/pdf/ec275.pdf). Разработку подключить как PCB3D модель к соответствующему УГО.

15. В среде SolidWorks разработать трёхмерную модель чип-резистора RC 0805 103 J (http://www.dart.ru/cataloguenew/resistors/ty/html/chip.shtml).

Разработку подключить как PCB3D модель к соответствующему УГО.

16. В среде SolidWorks разработать трёхмерную модель клеммника серии KF137T-15.0 (http://www.dart.ru/cataloguenew/terminal\_block/html/3378.shtml). Разработку подключить как PCB 3D модель к соответствующему УГО

17. В среде Altium Designer разработать УГО и топологическое посадочное место для разъема микро USB HW-MC-5F-03 (http://www.dart.moscow/index.php?productid=132721). Включить разработку в состав библиотеки «Учебная библиотека».

18. В среде Altium Designer разработать УГО и топологическое посадочное место для разъема микро USB HW-MC-5F-03 (http://www.dart.moscow/index.php?productid=132721). Включить разработку в состав библиотеки «Учебная библиотека».

19. В среде Altium Designer разработать УГО и топологическое посадочное место для резистора переменного (потенциометра) R121 N- A (http://www.dart.ru/cataloguenew/resistors/rotary/html/12mm/r121n-a.shtml). Включить разработку в состав библиотеки «Учебная библиотека».

20. В среде SolidWorks разработать трёхмерную модель тактовой кнопки для телефона серии TSG1175 (http://www.dart.ru/cataloguenew/switches/tact/mobil-phone-touch/tsg1175.shtml). Разработку подключить как PCB 3D модель к соответствующему УГО.

## **14.1.5. Темы лабораторных работ**

Знакомство с САПР сквозного проектирования печатных узлов

Организация и ведение библиотек в САПР

Формирование элементной базы проекта печатного узла РЭС

Разработка технического задания и технических предложений

Разработка чертежей РЭС в САПР SolidWorks

Элементная база электронных компонентов РЭС

Разработка электрических схем

Разработка условных графических обозначений (УГО) элементов схем

Разработка посадочных мест электрорадиоэлементов для печатных плат

Разработка комплексных компонентов печатных плат в САПР

Размещение компонентов на печатной плате

Трассировка печатных плат в САПР

Оформление конструкторской документации в САПР

#### **14.2. Требования к оценочным материалам для лиц с ограниченными возможностями здоровья и инвалидов**

Для лиц с ограниченными возможностями здоровья и инвалидов предусмотрены дополнительные оценочные материалы, перечень которых указан в таблице 14.

Таблица 14 – Дополнительные материалы оценивания для лиц с ограниченными возможностями

здоровья и инвалидов

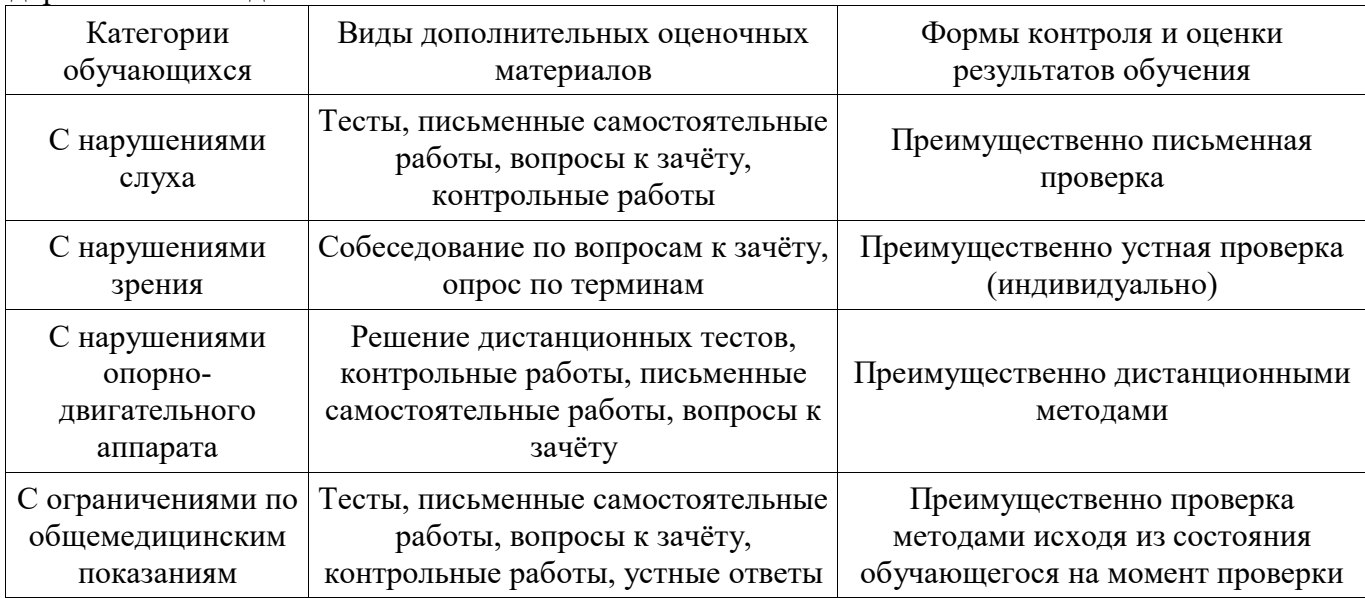

## **14.3. Методические рекомендации по оценочным материалам для лиц с ограниченными возможностями здоровья и инвалидов**

Для лиц с ограниченными возможностями здоровья и инвалидов предусматривается доступная форма предоставления заданий оценочных средств, а именно:

- в печатной форме;
- в печатной форме с увеличенным шрифтом;
- в форме электронного документа;
- методом чтения ассистентом задания вслух;
- предоставление задания с использованием сурдоперевода.

Лицам с ограниченными возможностями здоровья и инвалидам увеличивается время на подготовку ответов на контрольные вопросы. Для таких обучающихся предусматривается доступная форма предоставления ответов на задания, а именно:

- письменно на бумаге;
- набор ответов на компьютере;
- набор ответов с использованием услуг ассистента;
- представление ответов устно.

Процедура оценивания результатов обучения лиц с ограниченными возможностями здоровья и инвалидов по дисциплине предусматривает предоставление информации в формах, адаптированных к ограничениям их здоровья и восприятия информации:

#### **Для лиц с нарушениями зрения:**

- в форме электронного документа;
- в печатной форме увеличенным шрифтом.

#### **Для лиц с нарушениями слуха:**

- в форме электронного документа;
- в печатной форме.

#### **Для лиц с нарушениями опорно-двигательного аппарата:**

- в форме электронного документа;
- в печатной форме.

При необходимости для лиц с ограниченными возможностями здоровья и инвалидов процедура оценивания результатов обучения может проводиться в несколько этапов.